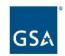

# INDUSTRY PARTNER SYMPOSIUM 2023

Growing a Diverse, Resilient Government Marketplace

INDUSTRY
PARTNER
SYMPOSIUM
2023

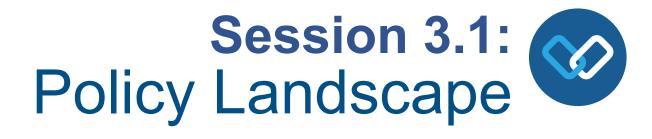

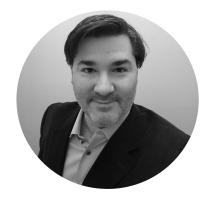

Peter Bastone
Program Analyst
U.S. General Administration Services

All Industry | Track 3

# What are we going to cover?

- GSA Advantage
- GSA eBuy
- GSA eLibrary
- History and Background
- Business Statistics
- Buyer side functionality
- Seller side functionality
- Training available
- Additional discussion
- Q&A

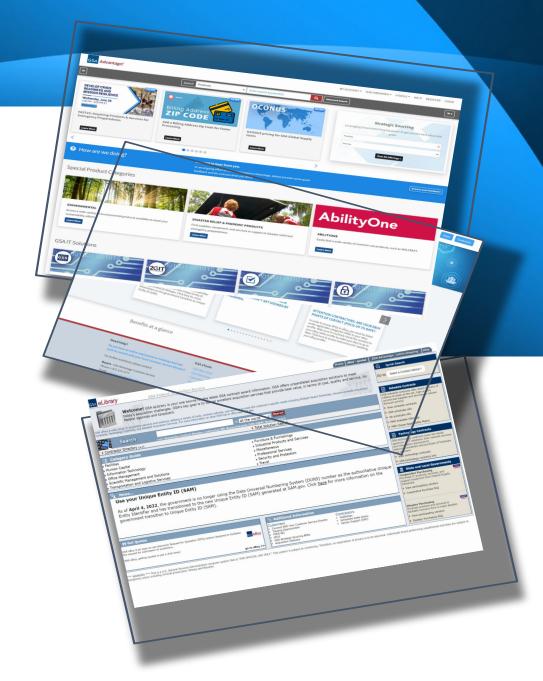

# **Desired Takeaways**

- How government buyers use these tools to buy
- How contract holders can use these tools to sell
- What training is available and how to sign up
- Where to find additional information

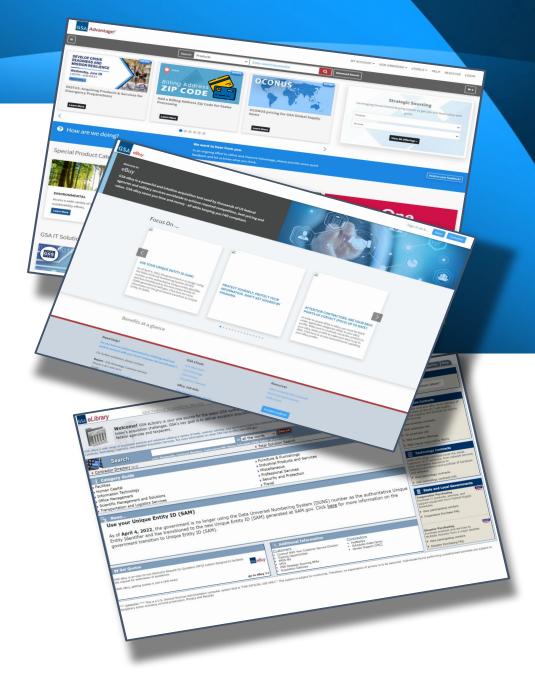

# **GSA Advantage**

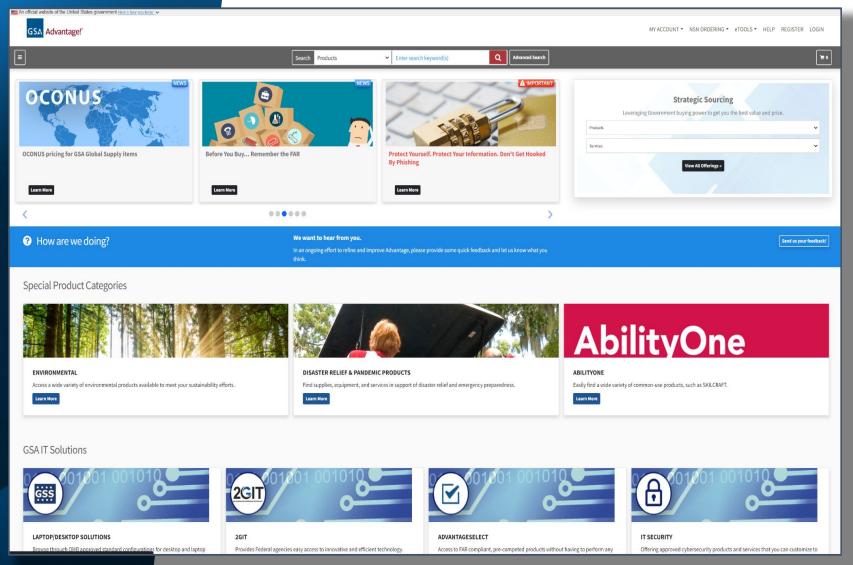

## **GSA Advantage!** An Overview:

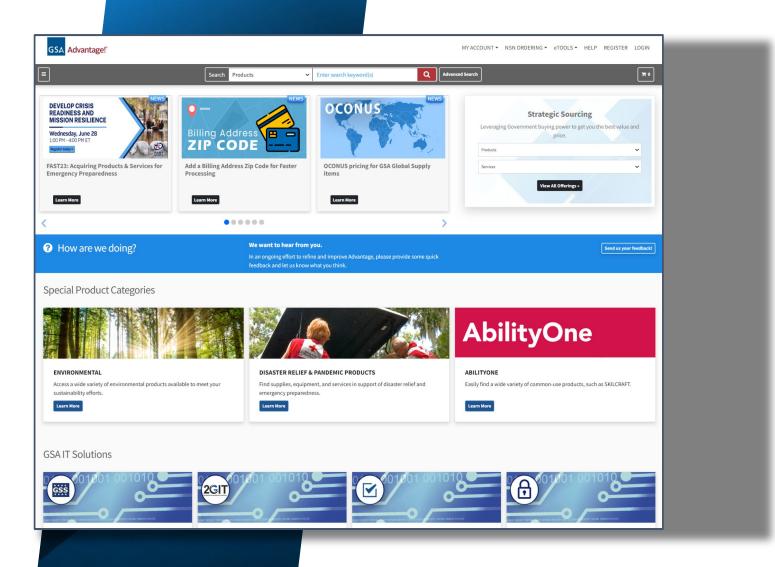

- GSA Advantage is the government's central online shopping superstore.
- 70 Million Products and Services from 13,000 contracts.
- GSA Advantage ensures
   that you are getting
   GSA-negotiated prices, and dealing with GSA-approved sources.
- The site is used by federal buyers, and certain state and local government entities.

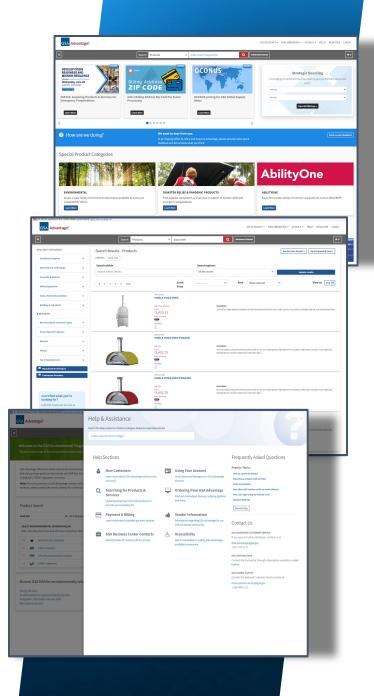

# **GSA Advantage!** Business Statistics

- FY2023 to date:
  - Overview (awaiting July numbers)
- FY2022
  - \$733M total sales
  - o 604,000 shopping sessions
  - o 84M products online.
- FY2021
  - \$643M
  - 618,083 shopping sessions

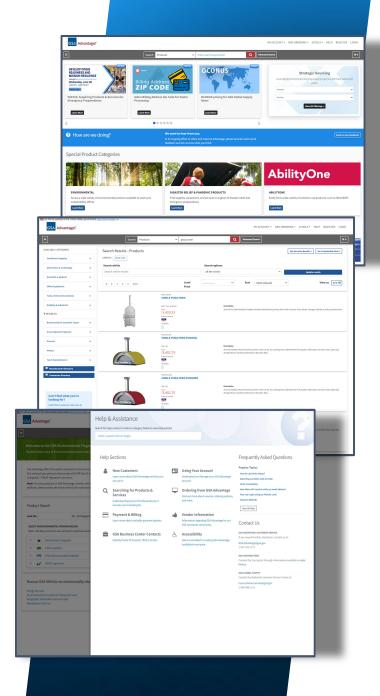

# **GSA Advantage!** As a buyer:

- Perform keyword searches for products and services and get results instantly.
- Filter results by manufacturer, green, socio-economic type, and more.
- Browse specially curated product categories and IT solutions tailored for specific needs.
- Ensure competition and compliance.
- Create a shopping cart to checkout, save, or forward.
- Manage shipping addresses and payment methods.

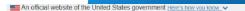

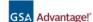

MY ACCOUNT ▼ NSN ORDERING ▼ eTOOLS ▼ HELP REGISTER LOGIN

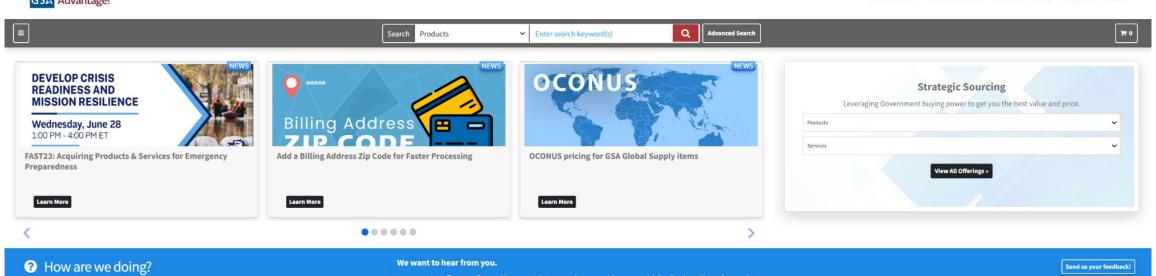

In an ongoing effort to refine and improve Advantage, please provide some quick feedback and let us know what

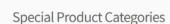

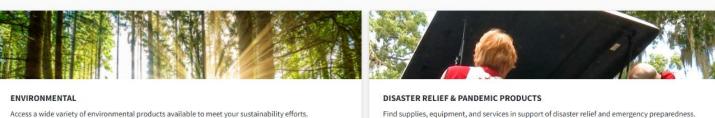

Access a wide variety of environmental products available to meet your sustainability efforts. Learn More

Find supplies, equipment, and services in support of disaster relief and emergency preparedness. Learn More

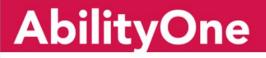

ABILITYONE Easily find a wide variety of common-use products, such as SKILCRAFT. Learn More

#### **GSAIT Solutions**

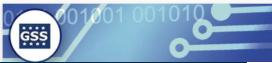

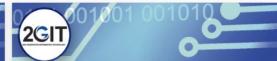

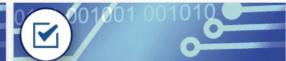

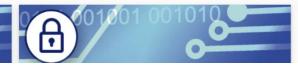

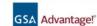

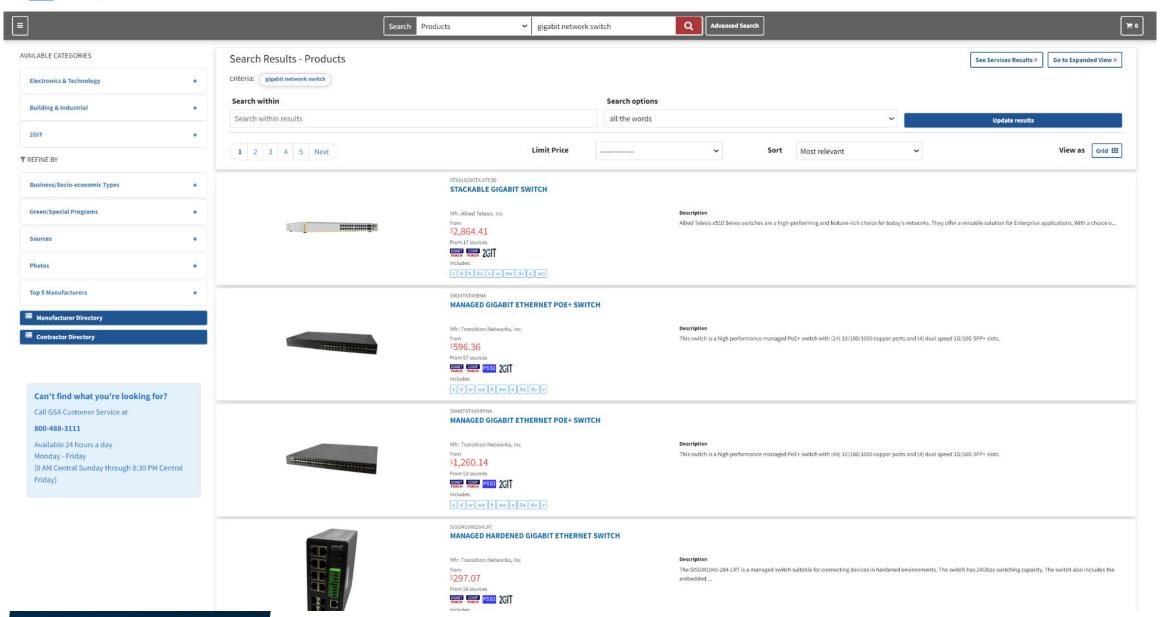

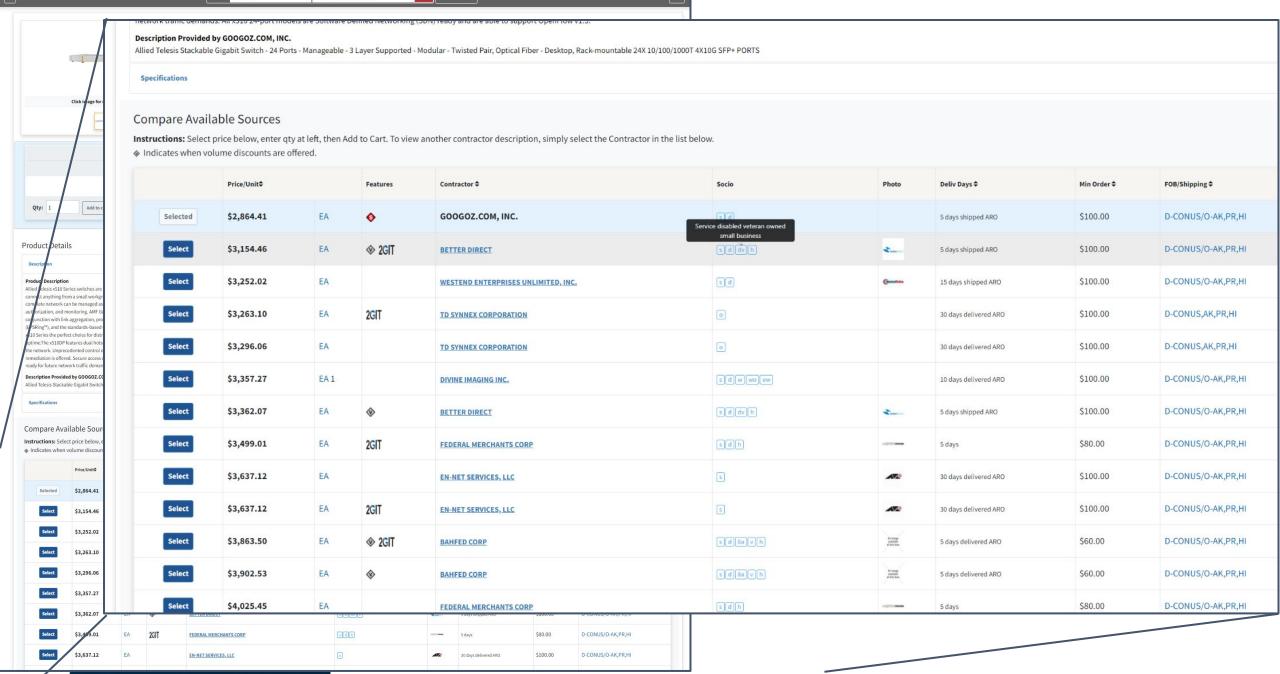

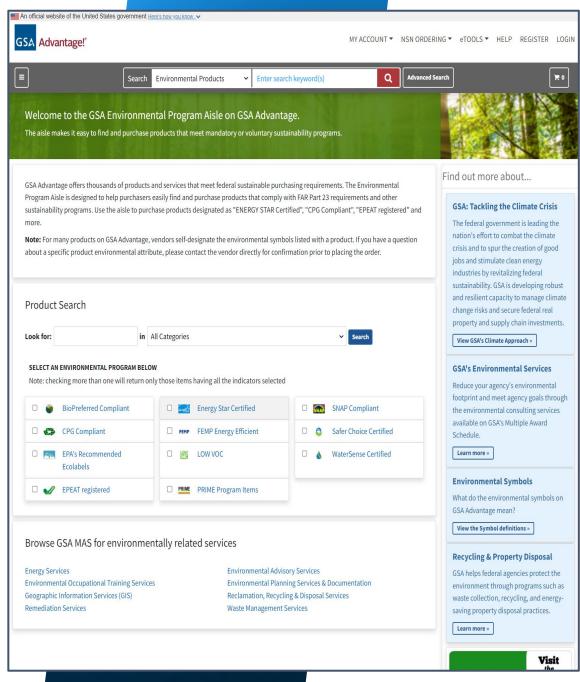

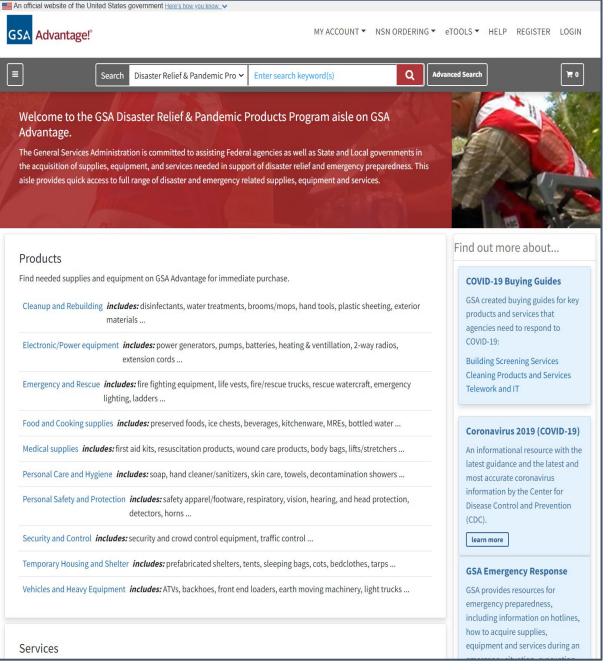

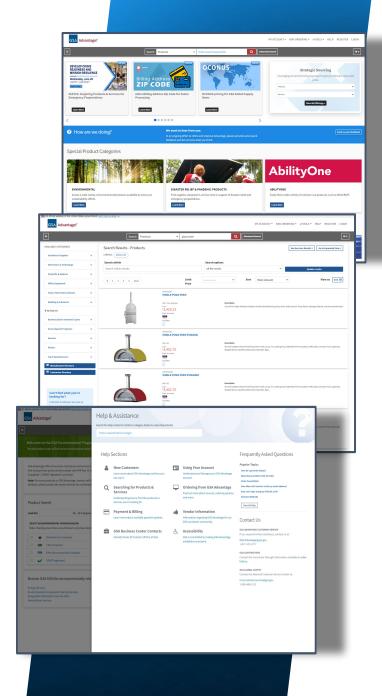

# **GSA** Advantage! As a seller:

- You have 6 months after award to get onto Advantage (per I-FSS-597)
- Upload and manage your catalog of products and/or services via "Schedules Input Program" (SIP) or Electronic Data Interchange (EDI).
- Set pricing, delivery, and discounts, and more.
- Receive orders using the PO Portal, EDI, XML
- Visit the Vendor Support Center (VSC) to get started.
- Ever evolving catalog management processes.

# **GSA Advantage! Vendor Support:**

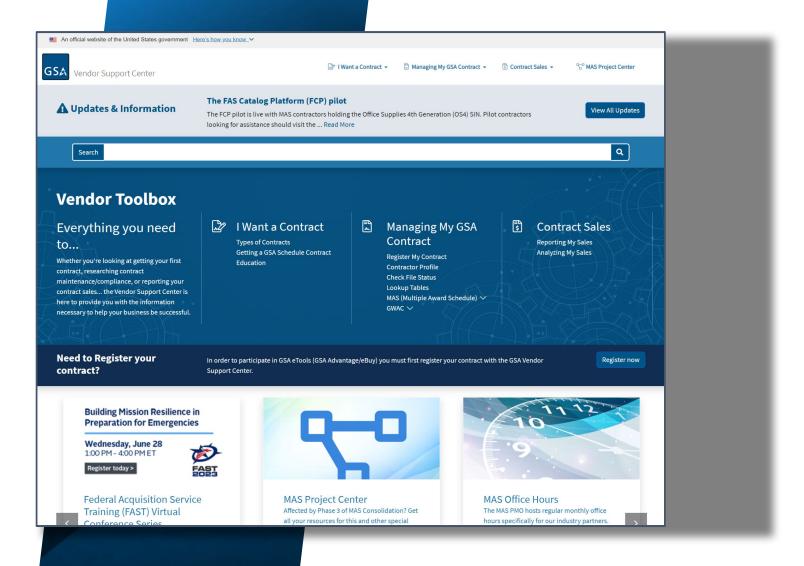

- Authorized negotiators can register a contract to participate in Advantage and eBuy.
- Manage your "company profile".
- Register for monthly "Office Hours" sessions.
- Get access to other sites and resources.
  - Report Sales
  - Download SIP
  - Lookup SIN tables.
  - Authorized BPA vendors.
  - Prohibited
     Manufacturers

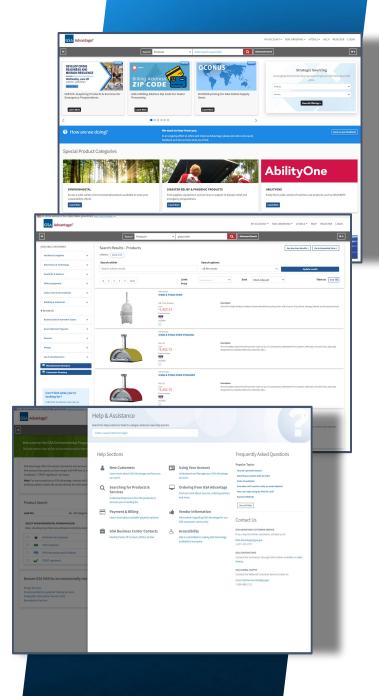

# **GSA Advantage! Takeaways:**

- Use the Vendor Support Center (vsc.gsa.gov) to gain access to everything you need to get started.
- Curate and maintain your catalogues to the best of your ability.
   Provide eye catching images, clear descriptions, and competitive pricing.
- Do your best to provide order status updates.
- Register for in depth training. Browse
   <a href="https://www.gsa.gov/about-us/events-and-training/gsa-events">https://www.gsa.gov/about-us/events-and-training/gsa-events</a>

# **GSA** eBuy

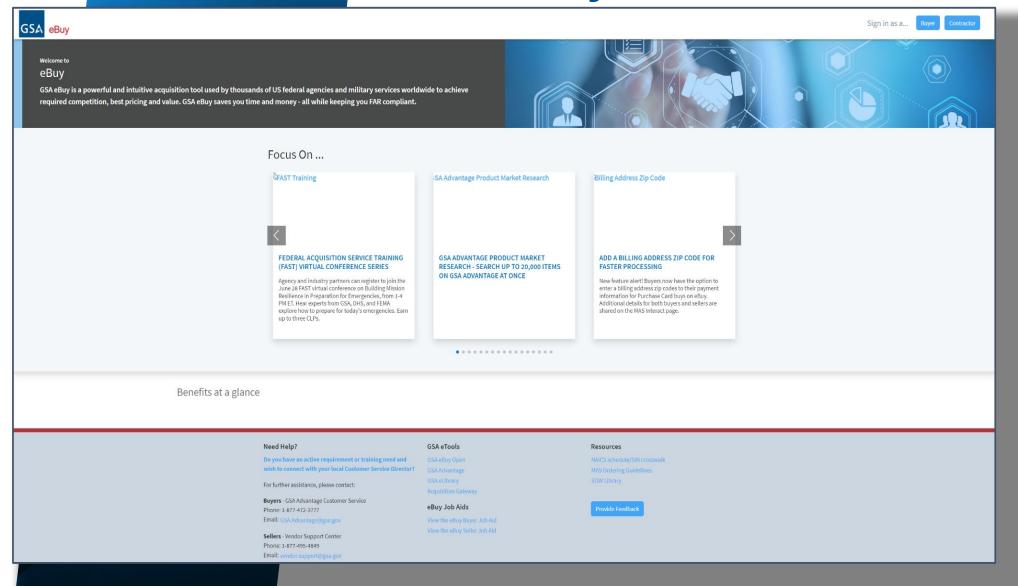

## **GSA** eBuy

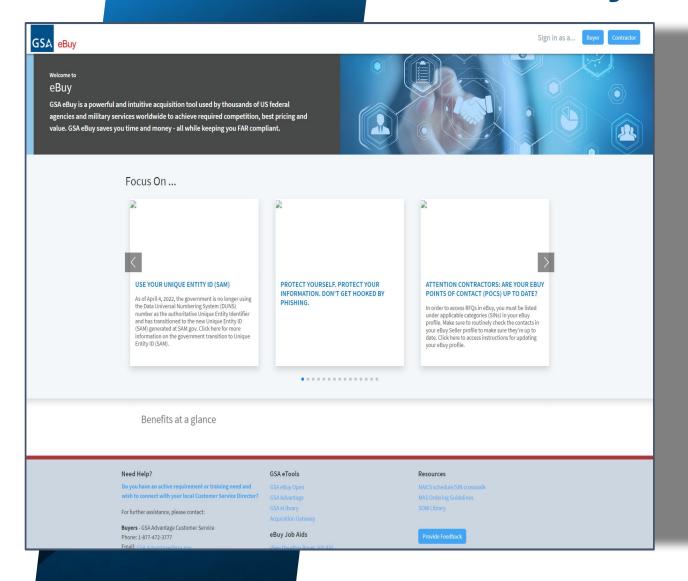

- eBuy is a powerful and intuitive acquisition tool used by thousands of US federal agencies and military services worldwide to achieve required competition, best pricing and value.
- Over 50,000 Requests for Quote (RFQs) annually, with a total estimated award value in the billions of dollars.
- Save time and money, while keeping you FAR compliant.

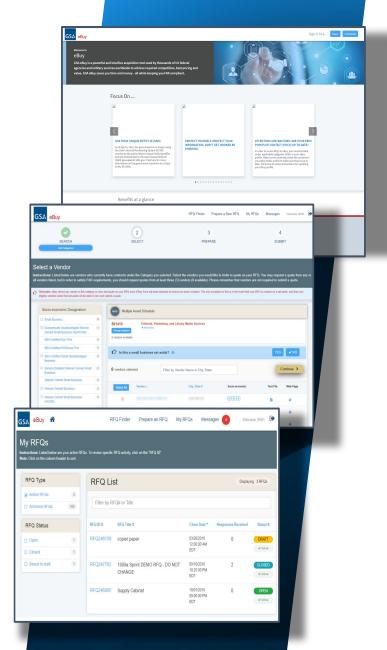

# **GSA eBuy Business Statistics:**

#### In FY2023 to date:

- 27,000+ RFQs closed (5,400+ in May)
- Increase of 7% year over year.
- 37 RFQs over \$1M estimated award value
- 6,200+ Small Business Set-asides
- 72,000+ quotes.

### Top 5 Agencies:

- Air Force: 9,500+
- GSA: 3,300+
- Navy: 2,400+
- Army: 2000+
- Veterans Affairs: 2000+

#### Previous RFQ totals:

- o FY2022: 48,833
- o FY2021: 456,244

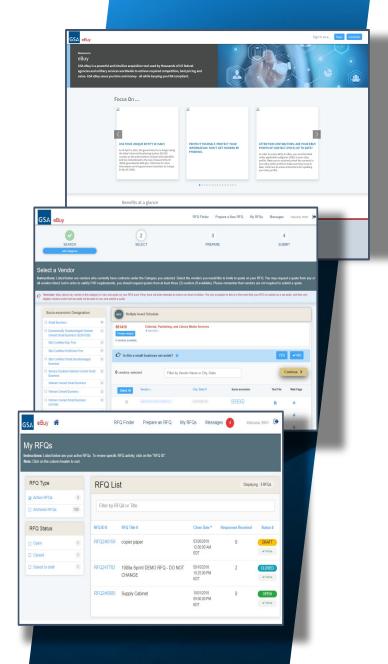

## GSA eBuy As a buyer:

- An online "request for quotations" (RFQ) tool that helps federal buyers obtain best pricing, foster competition, and maintain compliance with the FAR.
- Used by buyers from federal and state and local agencies.
- Ideal for services, volume discounts, and determining sources of supply.
- Benefits include:
  - Allows for collaboration between SMEs and contracting personnel
  - Allows for small business set-asides
  - Allows for sources sought or RFI only
  - Secure access, with multi-factor authentication, and PIV/CAC access.

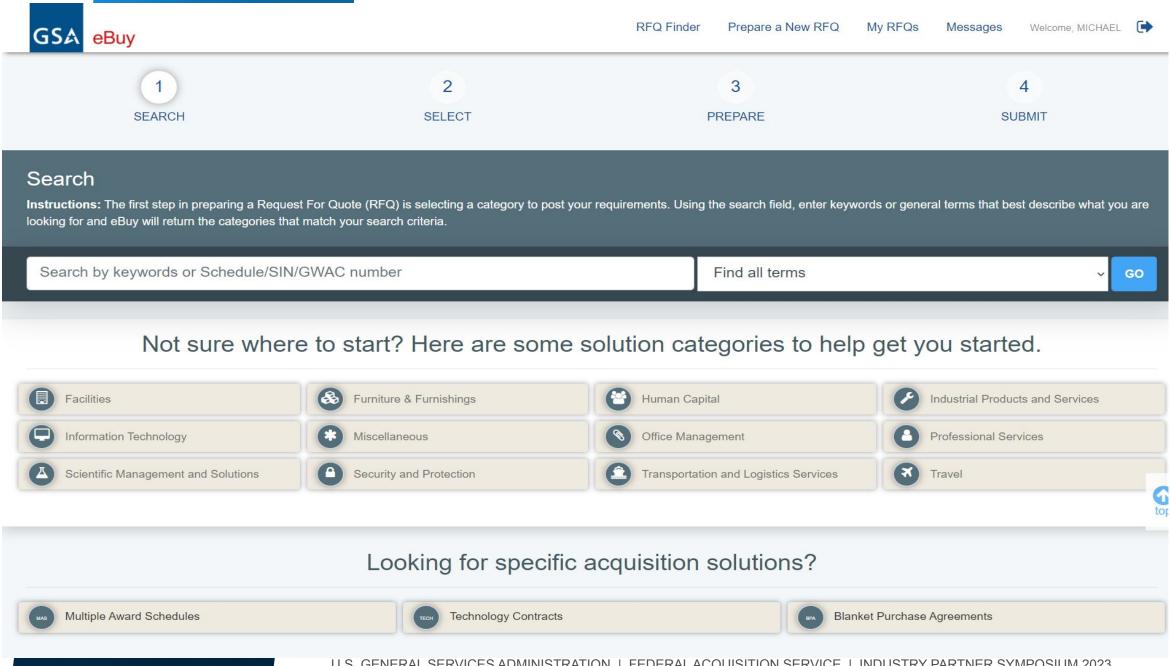

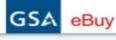

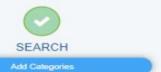

2 SELECT

3

PREPARE

SUBMIT

4

#### Select a Vendor

Instructions: Listed below are vendors who currently have contracts under the Category you selected. Select the vendors you would like to invite to quote on your RFQ. You may request a quote from any or all vendors listed, but in order to satisfy FAR requirements, you should request quotes from at least three (3) vendors (if available). Please remember that vendors are not required to submit a quote.

Reminder: eBuy allows any vendor in this category to view and quote on your RFQ even if they have not been selected to receive an email invitation. The only exception to this is in the event that your RFQ is marked as a set-aside, and then only eligible vendors under that set-aside will be able to view and submit a quote.

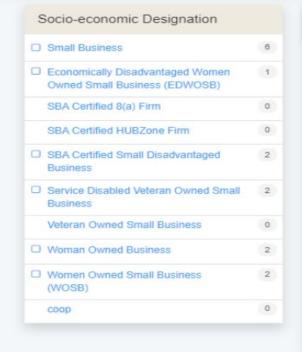

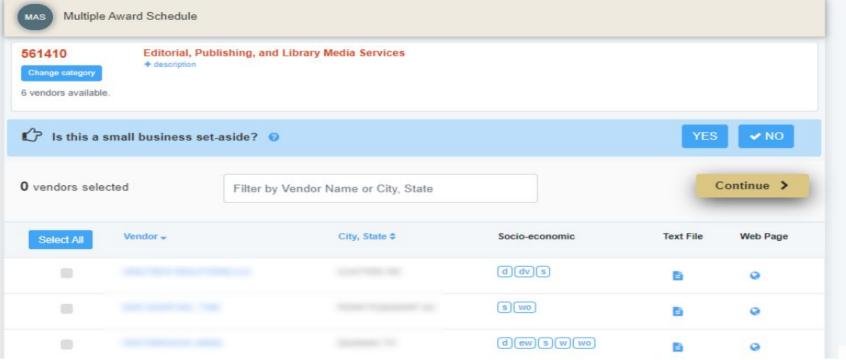

Prepare a New RFQ My RFQs Messages

Welcome, RICH

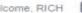

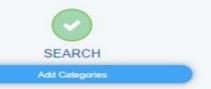

SELECT

3

PREPARE

SUBMIT

4

#### Select a Vendor

Instructions: Listed below are vendors who currently have contracts under the Category you selected. Select the vendors you would like to invite to quote on your RFQ. You may request a quote from any or all vendors listed, but in order to satisfy FAR requirements, you should request quotes from at least three (3) vendors (if available). Please remember that vendors are not required to submit a quote.

Reminder: eBuy allows any vendor in this category to view and quote on your RFQ even if they have not been selected to receive an email invitation. The only exception to this is in the event that your RFQ is marked as a set-aside, and then only eligible vendors under that set-aside will be able to view and submit a quote.

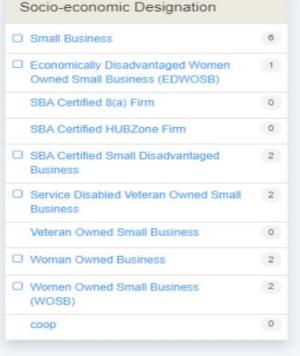

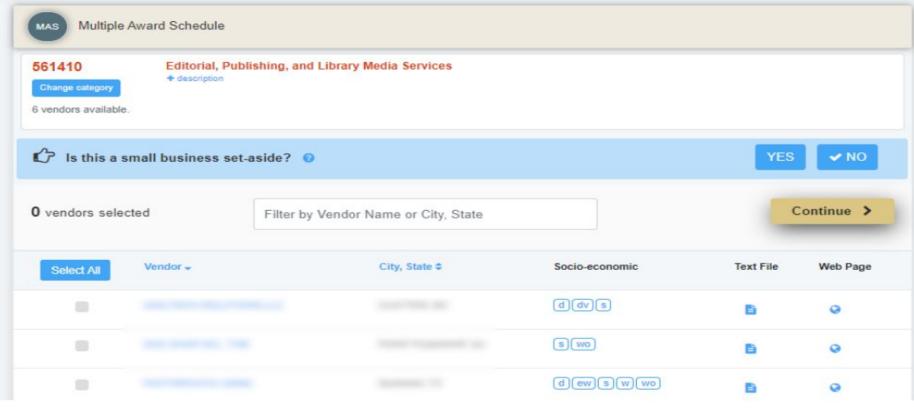

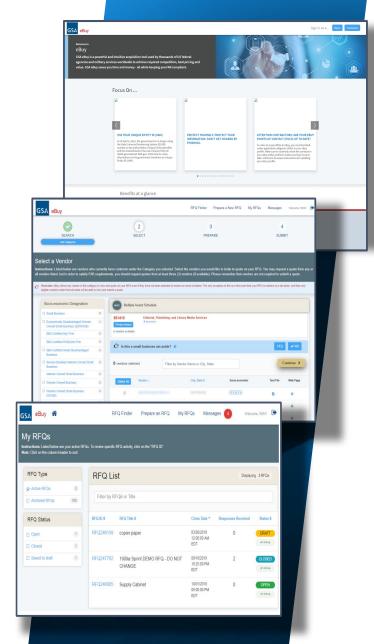

## GSA eBuy As a seller:

- Find RFQs directly.
- Reduces the cost of finding government business opportunities
- Increases sales potential by becoming more aware of new business opportunities
- Provides ability to communicate requirements and quotations via web and email
- Expands customer bases by providing valuable information of the Federal and State and Local government marketplace

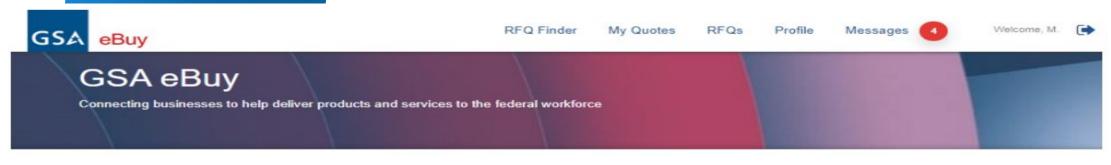

#### Finding and responding to opportunities is as easy as...

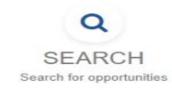

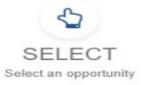

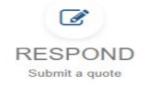

Find Opportunities Now

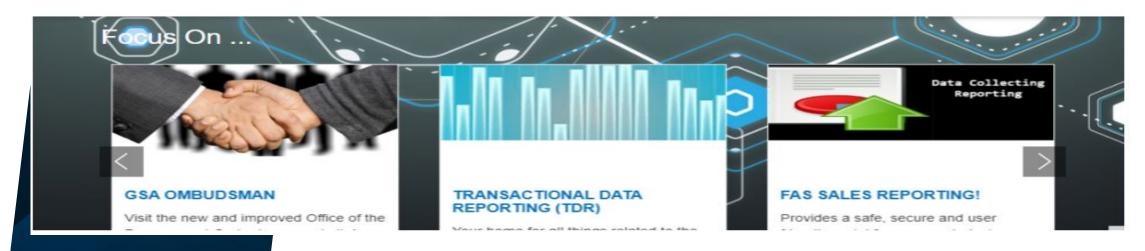

Profile

04/10/2020

Mod 2

04/10/2020

#### FIND OPPORTUNITIES

GSA eBuy

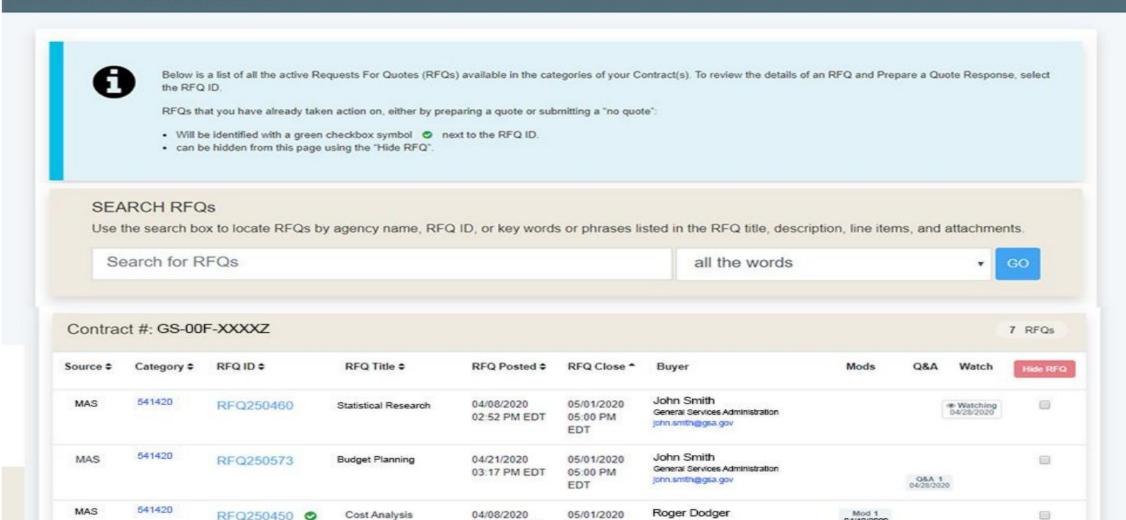

05:00 PM

EDT

09:25 AM EDT

rodgerdodger@faa.gov

#### FIND OPPORTUNITIES

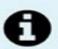

GSA eBuy

Below is a list of all the active Requests For Quotes (RFQs) available in the categories of your Contract(s). To review the details of an RFQ and Prepare a Quote Response, select the RFQ ID.

RFQs that you have already taken action on, either by preparing a quote or submitting a "no quote":

- . Will be identified with a green checkbox symbol onext to the RFQ ID.
- · can be hidden from this page using the "Hide RFQ".

#### SEARCH RFQs

Use the search box to locate RFQs by agency name, RFQ ID, or key words or phrases listed in the RFQ title, description, line items, and attachments.

Search for RFQs

all the words

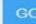

| Contract #: GS-00F-XXXXZ |             |             |                      |                            |                               |                                                                    |                                            |                       | 7 RFQs   |
|--------------------------|-------------|-------------|----------------------|----------------------------|-------------------------------|--------------------------------------------------------------------|--------------------------------------------|-----------------------|----------|
| Source \$                | Category \$ | RFQ ID \$   | RFQ Title \$         | RFQ Posted \$              | RFQ Close *                   | Buyer                                                              | Mods                                       | Q&A Watch             | Hide RFQ |
| MAS                      | 541420      | RFQ250460   | Statistical Research | 04/08/2020<br>02:52 PM EDT | 05/01/2020<br>05:00 PM<br>EDT | John Smith<br>General Services Administration<br>John.smth@gsa.gov |                                            | * Watching 04/28/2020 |          |
| MAS                      | 541420      | RFQ250573   | Budget Planning      | 04/21/2020<br>03:17 PM EDT | 05/01/2020<br>05:00 PM<br>EDT | John Smith<br>General Services Administration<br>John.smth@gsa.gov |                                            | Q&A 1<br>04/28/2020   |          |
| MAS                      | 541420      | RFQ250450 • | Cost Analysis        | 04/08/2020<br>09:25 AM EDT | 05/01/2020<br>05:00 PM<br>EDT | Roger Dodger<br>FAA<br>rodgerdodger@faa.gov                        | Mod 1<br>04/10/2020<br>Mod 2<br>04/10/2020 |                       |          |

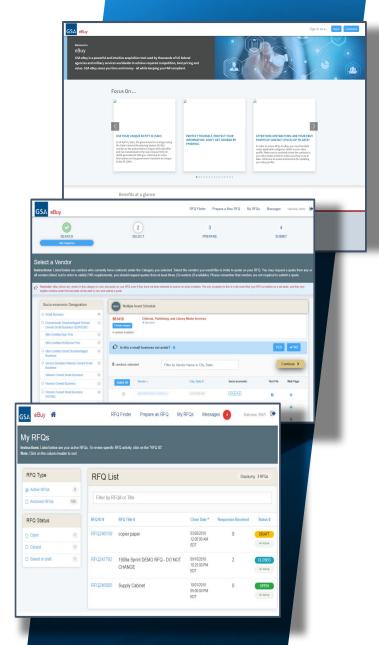

# **GSA** eBuy Final Takeaways:

- Once your contract is active, and you have items submitted to GSA Advantage, you can request to be added.
  - If you are the first one, you get set up.
  - Additional users, request addition to company contract.
- eBuy is ideal for customization, and gives sellers a chance to show off their capabilities.
- Log into eBuy frequently to check for RFQ opportunities.

## **GSA** eLibrary

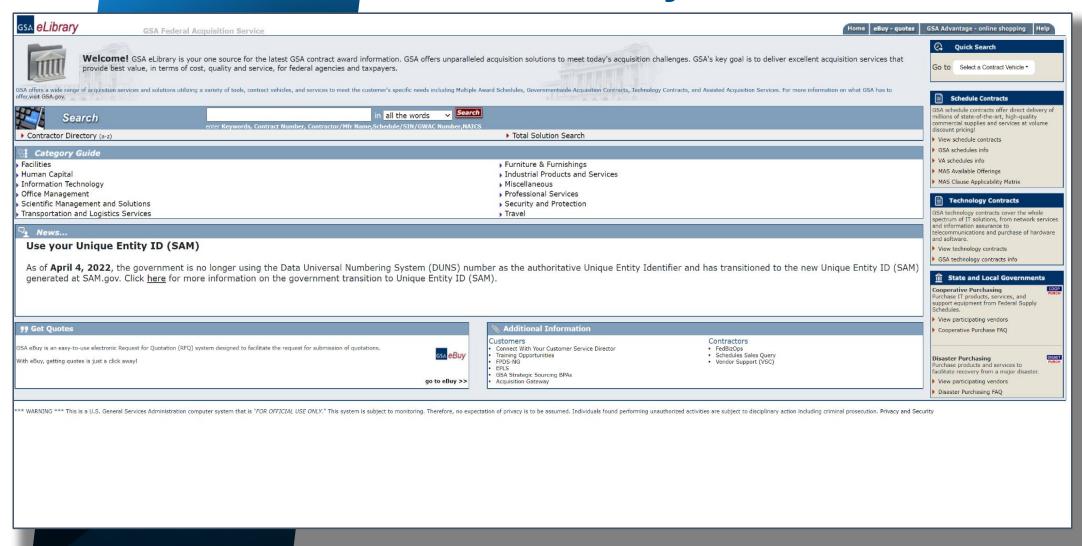

# **GSA eLibrary**

- View GSA contract award information.
  - Multiple Award Schedule
  - Blanket Purchase Agreements (BPAs)
  - Government Wide Acquisition Contracts (GWACs)
  - Indefinite Delivery Indefinite Quantity (IDIQ)
  - Network Services
- View contractor details, contact information, and performance period.
- View uploaded T&Cs if provided.

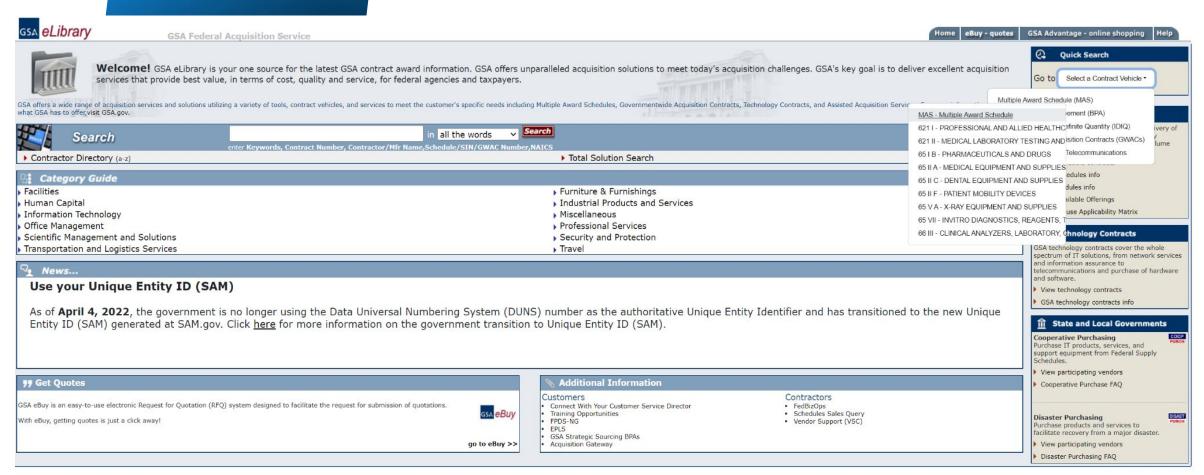

<sup>\*\*\*</sup> WARNING \*\*\* This is a U.S. General Services Administration computer system that is "FOR OFFICIAL USE ONLY." This system is subject to monitoring. Therefore, no expectation of privacy is to be assumed. Individuals found performing unauthorized activities are subject to disciplinary action including criminal prosecution. Privacy and Security

Search:

#### **I**chedule Summary

For general questions, contact: FAS National Customer Service Ctr Phone: 1-800-488-3111

E-mail: ncsccustomer.service@gsa.gov

MAS

Multiple Award Schedule - Available offerings include commercial goods and services organized by 12 Large Categories, corresponding Subcategories, and SINs.

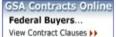

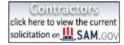

MAS Category list: - Categories -

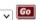

Download Contractors (Excel)

#### Facilities - Facilities Maintenance and Repair

Category Description

561210FAC

Facilities Maintenance and Management - 561210FAC Includes all services related to the complete operations, maintenance and repair of federal real property. Real property could include stand-alone facilities and structures such as hospitals and federal buildings to large, multi-facility complexes such as DoD military installations. Services can be ordered individually or in combination. Typical maintenance services include: elevator, HVAC, electrical, plumbing, septic, fire alarm/fire suppression, energy management control systems (EMCS), water distribution, septic, telephone, water tanks, renewable energy systems, waste management, recycling, etc. This SIN can also be used for facilities management solutions such as to fulfill a requirement for adequate staff/personnel to help manage federal facility operations. In addition, this SIN provides a complete array of facilities consulting and facilities assessment services.

Subgroups (Subgroups are provided for market research purposes only. Buyers should confirm specific contract offerings are available by verifying awarded products and services on the contractor's GSA pricelist.)

Elevator / Escalator Inspection Service (Requires proper Certifications & Licences)

Elevator / Escalator Maintenance Service (Requires proper certifications & Licences required)

Facilities Consulting, Assessment and Planning

Facilities Management

HVAC Maintenance: Boilers, Chillers, Refrigeration, etc.

Janitorial Services

Maintenance of Fire Alarm Systems (Requires proper Certifications & Licences required)

Maintenance of Fire Suppression Systems- Water Based (Requires proper Certifications & Licences)

Maintenance of Fuel Facility System

Maintenance of Renewable Energy Systems

Maintenance of Utilities

#### Facilities - Facilities Services

Category 238320 Description

Surface Preparation - Services related to the preparation for application of chemical compounds to Federal vehicles, machinery and other equipment and Support Training/Consultation Services as they pertain to preparation for and application of chemical compounds to Federal vehicles, machinery and other equipment. Does not cover passenger cards, trucks or buses. These services include surface preparation for painting and sealant application on ships, aircraft, vehicles and other equipment or machinery surface that requires application of chemical compound, such as paint, sealant, coatings, or adhesives.

all the words

**Schedule** Summary For general guestions, contact:

FAS National Customer Service Ctr Phone: 1-800-488-3111 E-mail: ncsccustomer.service@gsa.gov

MAS

Multiple Award Schedule - Available offerings include commercial goods and services organized by 12 Large Categories, corresponding Subcategories, and SINs.

GSA Contracts Online Federal Buvers... View Contract Clauses >>

click here to view the current 

MAS Category list: - Categories -

Download Contractors (Excel)

#### Facilities - Facilities Maintenance and Repair

Description Category

#### 561210FAC

Facilities Maintenance and Management - 561210FAC Includes all services related to the complete operations, maintenance and repair of federal real property, Real property could include stand-alone facilities and structures such as hospitals and federal buildings to large, multi-facility complexes such as DoD military installations. Services can be ordered individually or in combination. Typical maintenance services include: elevator, HVAC, electrical, plumbing, septic, fire alarm/fire suppression, energy management control systems (EMCS), water distribution, septic, telephone, water tanks, renewable energy systems, waste management, recycling, etc. This SIN can also be used for facilities management solutions such as to fulfill a requirement for adequate staff/personnel to help manage federal facility operations. In addition, this SIN provides a complete array of facilities consulting and facilities assessment services.

Go

Subgroups (Subgroups are provided for market research purposes only. Buyers should confirm specific contract offerings are available by verifying awarded products and services on the contractor's GSA pricelist.)

Elevator / Escalator Inspection Service (Requires proper Certifications & Licences)

Elevator / Escalator Maintenance Service (Requires proper certifications & Licences required)

Facilities Consulting, Assessment and Planning

Facilities Management

HVAC Maintenance: Boilers, Chillers, Refrigeration, etc.

Janitorial Services

Maintenance of Fire Alarm Systems (Requires proper Certifications & Licences required)

Maintenance of Fire Suppression Systems- Water Based (Requires proper Certifications & Licences)

Maintenance of Fuel Facility System

Maintenance of Renewable Energy Systems

Maintenance of Utilities

#### Facilities - Facilities Services

Category Description

Surface Preparation - Services related to the preparation for application of chemical compounds to Federal vehicles, machinery and other equipment and Support Training/Consultation Services as they pertain to preparation for and application of chemical compounds to Federal vehicles, machinery and other equipment. Does not cover passenger cards, trucks or buses. These services include surface preparation for painting and sealant application on ships, aircraft, vehicles and other equipment or machinery surface that requires application of chemical compound, such as paint, sealant, coatings, or adhesives.

541690E

238320

Energy Services - 541690E Includes services related to energy management to include renewable energy studies and projects, energy services related training, resource efficiency management (REM) services, water conservation, building commissioning, re-commissioning and retro-commissioning, energy audits, energy consumption metering services, testing and evaluation of networked energy management systems, energy security, LEED, Green Globes, Energy Star, Power Purchase Agreements, consulting on carbon emissions trading programs, renewable energy credits/certificates, greenhouse gas measurement and management, high performance sustainable buildings and sustainable design principles, resilience of Federal infrastructure and operations, energy services consulting etc.

Subgroups (Subgroups are provided for market research purposes only. Buyers should confirm specific contract offerings are available by verifying awarded products and services on the contractor's GSA pricelist.)

# **GSA** eLibrary - Takeaways

- eLibrary is a valuable tool for researching contract vehicles and finding contract points of contact.
- Make full use of the ability to upload a price list.
- Buyers use in conjunction with other tools to make buying decisions and do market research.

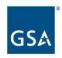

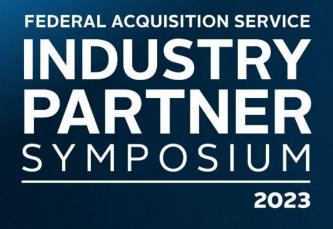

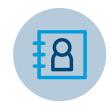

Peter Bastone
Transformation Division
Office of Enterprise Strategy Management

#### **CONTACT INFO**

(202) 315-8847 peter.bastone@gsa.gov